# Package 'rKOMICS'

June 30, 2023

Title Minicircle Sequence Classes (MSC) Analyses

Version 1.3

Date 2023-06-28

Description This is a analysis toolkit to streamline the analyses of minicircle sequence diversity in population-scale genome projects. rKOMICS is a user-friendly R package that has simple installation requirements and that is applicable to all 27 trypanosomatid genera. Once minicircle sequence alignments are generated, rKOMICS allows to examine, summarize and visualize minicircle sequence diversity within and between samples through the analyses of minicircle sequence clusters. We showcase the functionalities of the (r)KOMICS tool suite using a whole-genome sequencing dataset from a recently published study on the history of diversification of the Leishmania braziliensis species complex in Peru. Analyses of population diversity and structure highlighted differences in minicircle sequence richness and composition between Leishmania subspecies, and between subpopulations within subspecies. The rKOMICS package establishes a critical framework to manipulate, explore and extract biologically relevant information from mitochondrial minicircle assemblies in tens to hundreds of samples simultaneously and efficiently. This should facilitate research that aims to develop new molecular markers for identifying species-specific minicircles, or to study the ancestry of parasites for complementary insights into their evolutionary history. \*\*\*\*\* !! WARN-ING: this package relies on dependencies from Bioconductor. For Mac users, this can gener-

ate errors when installing rKOMICS. Install Bioconductor and ComplexHeatmap at advance: install.packages(``BiocManager''); BiocManager::install(``ComplexHeatmap'') \*\*\*\*\*.

#### License GPL

Encoding UTF-8

LazyData true

RoxygenNote 7.1.1

#### biocViews

Imports ggplot2, ape, circlize, ComplexHeatmap, reshape2, utils, stats, dplyr, factoextra, FactoMineR, ggpubr, magrittr, stringr

Suggests viridis

Depends  $R (= 2.10)$ 

#### NeedsCompilation no

<span id="page-1-0"></span> $2 \cos \theta$  exData

Author Frederik Van den Broeck [aut], Manon Geerts [aut, cre] Maintainer Manon Geerts <geertsmanon@gmail.com> Repository CRAN Date/Publication 2023-06-29 22:40:03 UTC

## R topics documented:

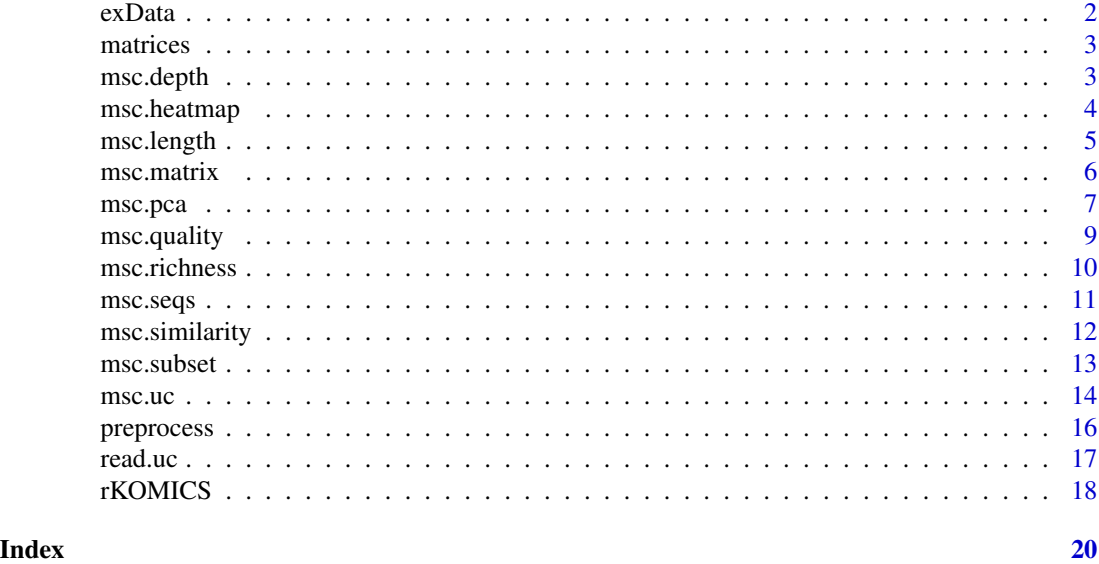

exData *Example dataset*

#### Description

A dataset containing example inputs.

#### Usage

exData

#### Format

A list with seven objects

strain a character vector containing the strain names.

subspecies a factor specifying to which subspecie the strains belong to.

HCN a numerical vector with their corresponding median genome wide coverage.

fastafiles a character vector containing the file names of the minicircle sequences in fasta format.

#### <span id="page-2-0"></span>matrices 3

ucs a character vector containing the file names of the cluster information in uc format. mapstats a character vector containing the files names of the mapping statistics in text format. depthstats a character vector containing the files names of the depth statistics in text format.

matrices *Example cluster matrices*

#### Description

A list containing 15 example cluster matrices with percent identities of 80, 85 and 88:100.

#### Usage

matrices

#### Format

a list of different cluster matrices.

msc.depth *Check the read depth of assembled minicircles*

#### Description

The msc.depth function allows you to analyze the read depth of assembled minicircles using depth statistics generated by KOMICS. These statistics provide information such as the average, median, minimum, and maximum read depth per site for each minicircle contig. By standardizing the median read depths per minicircle contig to the median genome-wide read depths, you can estimate minicircle copy numbers.

#### Usage

```
msc.depth(depthstats, groups, HCN = NULL)
```
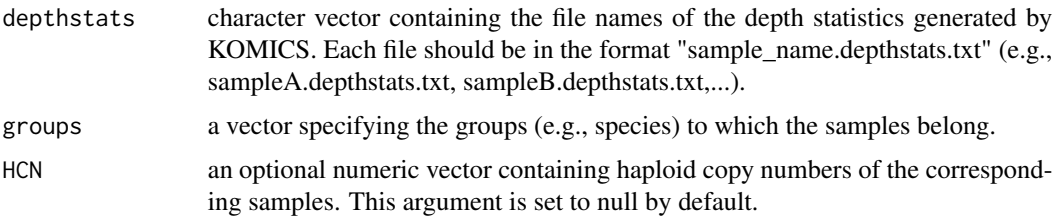

#### <span id="page-3-0"></span>Value

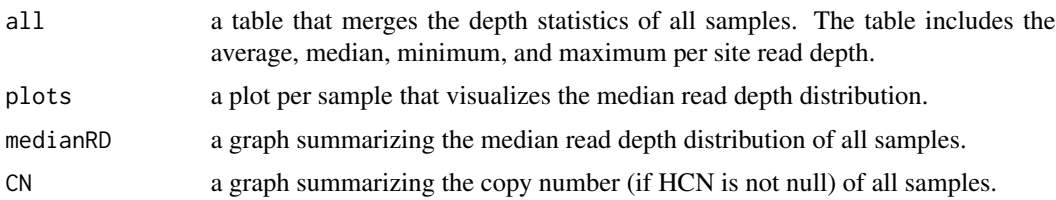

#### Examples

```
require(ggpubr)
data(exData)
### run function
depth <- msc.depth(depthstats = system.file("extdata",
                  exData$depthstats, package = "rKOMICS"), groups = exData$species,
                  HCN = exData$medGWD/2)
### visualize results
hist(depth$all[,"MEDIAN.DEPTH"], breaks=100,
    main="Global median depth distribution",xlab = (''))
### alter plot
annotate_figure(depth$plots$CUM29A1, fig.lab = "CUM29A1",
               fig.lab.pos = "bottom.right", fig.lab.face = 'italic')
```
msc.heatmap *Visualization of cluster matrices*

#### Description

The msc.heatmap function generates a heatmap that summarizes the presence or absence of Minicircle Sequence Classes (MCSs) between groups of samples. It takes an input cluster matrix, generated using the msc.matrix function, and visualizes the clustering patterns of MCSs.

#### Usage

```
msc.heatmap(clustmatrix, samples, groups)
```
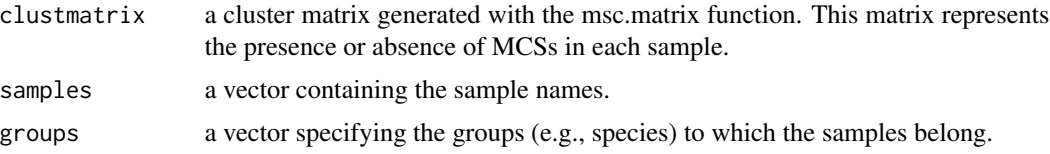

#### <span id="page-4-0"></span>msc.length 5

#### Value

a heatmap that visualizes the clustering patterns of MCSs between sample groups. The heatmap provides an overview of the presence or absence of MCSs and helps identify shared or distinct MCS patterns among the groups.

#### Examples

```
data(exData)
data(matrices)
### run function
msc.heatmap(matrices[["id80"]], groups = exData$species,
           samples = exData$samples )
### run function on every cluster matrix with subset of samples
### you will be asked to confirm
table(exData$species)
hybrid <- which(exData$species=="hybrid")
# msc.heatmap(matrices[["id97"]], groups = exData$species[hybrid],
# samples = exData$samples[hybrid])
```
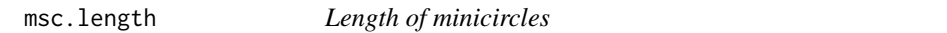

### Description

The msc.length function allows you to check the length of minicircle sequences based on a single FASTA file. This function helps determine the size distribution of minicircle sequences.

#### Usage

msc.length(file, samples, groups)

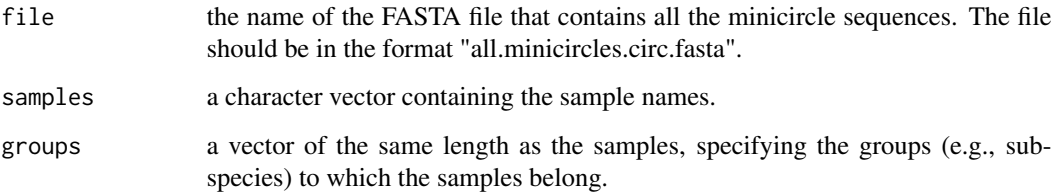

#### <span id="page-5-0"></span>Value

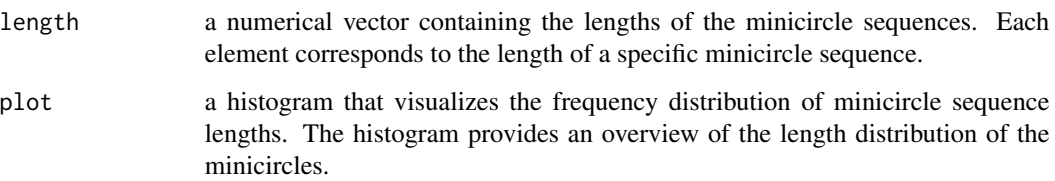

#### Examples

```
require(ggplot2)
require(ggpubr)
### run function
bf <- msc.length(file = system.file("extdata", "all.minicircles.fasta", package="rKOMICS"),
                 samples = exData$samples, groups = exData$subspecies)
af <- msc.length(file = system.file("extdata", "all.minicircles.circ.fasta", package="rKOMICS"),
                 samples = exData$samples, groups = exData$subspecies)
length(which(bf$length<800))
length(which(bf$length>1400))
### visualize results
hist(af$length, breaks=50)
### alter plot
ggarrange(bf$plot + labs(caption = "Before filtering"),
          af$plot + labs(caption = "After filtering"), nrow=2)
```
#### msc.matrix *Build cluster matrix*

#### Description

The msc.matrix function reads the output of clustering analyses (UC file) for specified minimum percent identity (MPI) values and organizes the data into a matrix format. This matrix represents the presence or absence of Minicircle Sequence Classes (MSCs) in each sample. The resulting matrix simplifies downstream analyses and visualizations by eliminating the need for manual data manipulation and reformatting.

#### Usage

```
msc.matrix(files, samples, groups)
```
#### <span id="page-6-0"></span>msc.pca 7

#### Arguments

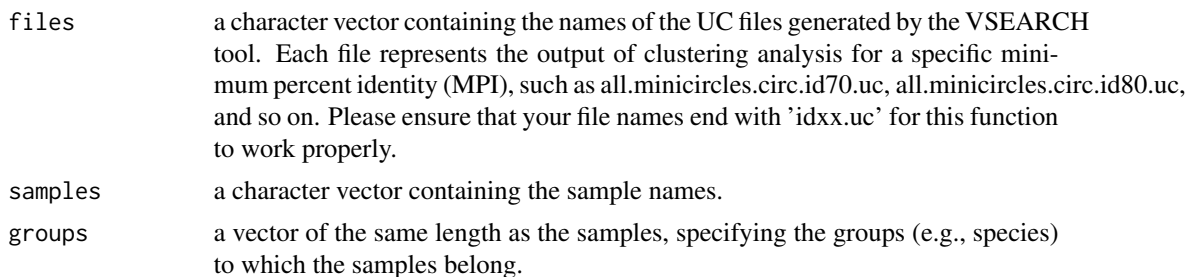

#### Value

a a list that contains one cluster matrix per percent identity. Each matrix represents the presence or absence of MSCs in each sample. In the cluster matrix, a value of 0 indicates that the MSC is not present in the sample, while a value higher than 0 indicates that the MSC is found at least once in the sample.

#### Examples

```
data(exData)
### run function
matrices <- msc.matrix(files = system.file("extdata", exData$ucs, package="rKOMICS"),
                      samples = exData$samples,
                      groups = exData$species)
### or:
data(matrices)
### show matrix with id 95%
matrices[["id95"]]
rowSums(matrices[["id95"]]) # --> frequency of MSC across all samples
colSums(matrices[["id95"]]) # --> number of MSC per sample
```
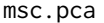

**Prinicple Component Analysis based on MSC** 

#### Description

The msc.pca function allows you to perform Principle Component Analysis (PCA) to summarize the variation of Minicircle Sequence Classes (MSCs) in all samples or in a subset of samples.

#### Usage

```
msc.pca(clustmatrix, samples, groups, n = 20, labels = TRUE, title = NULL)
```
#### Arguments

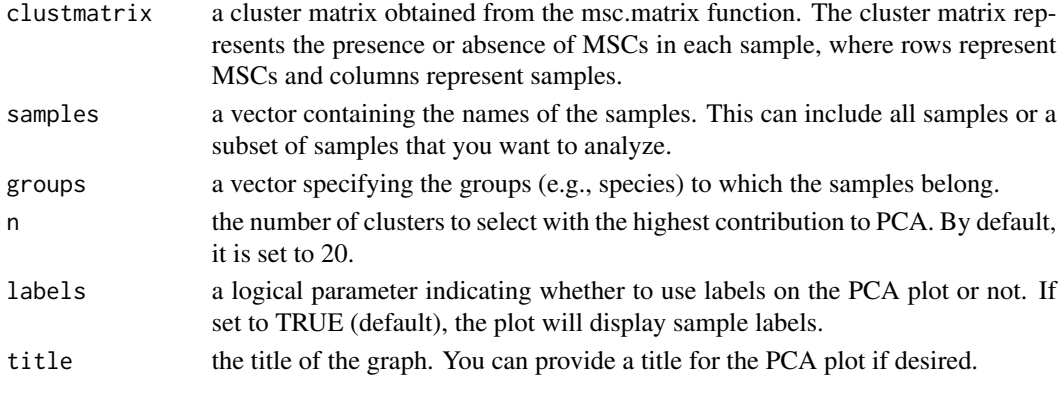

#### Value

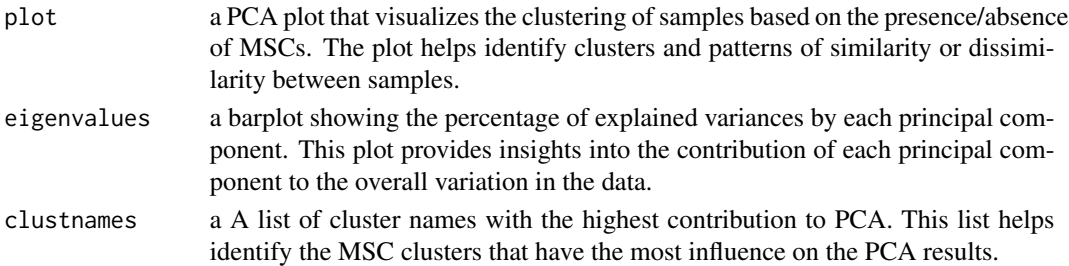

#### Examples

```
data(matrices)
data(exData)
### run function with all samples
res.pca <- lapply(matrices, function(x) msc.pca(x, samples = exData$samples,
                groups = exData$species, n=30, labels=FALSE, title=NULL))
res.pca$id95$eigenvalues
res.pca$id95$plot
### use clusters with highest contribution to visualize in a heatmap
msc.heatmap(matrices[["id95"]][res.pca$id95$clustnames,], samples = exData$samples,
           groups = exData$species)
### run function with a subset of samples
### you will be asked to confirm
table(exData$species)
hybrid <- which(exData$species=="hybrid")
# pca.subset <- msc.pca(clustmatrix = matrices[["id97"]],
# samples = exData$samples[hybrid],
# groups = exData$species[hybrid], labels = TRUE,
# title = "PCA only with hybrids")
```
<span id="page-8-0"></span>

The msc.quality function allows you to summarize mapping statistics generated by KOMICS to assess the quality of minicircle assembly and mapping. It focuses on examining the frequencies of various mapped read categories, including read frequency, mapped read frequency, high-quality mapped read frequency, and the proportion of (near-)perfect alignments of CSB3-containing reads.

#### Usage

msc.quality(mapstats, groups)

#### Arguments

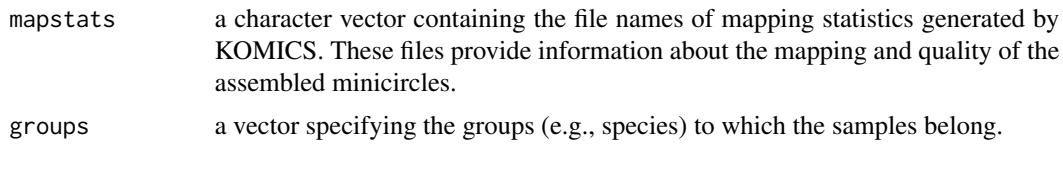

#### Value

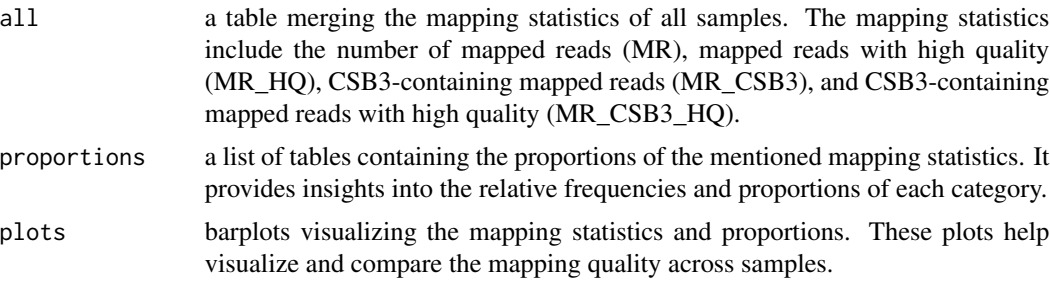

#### Examples

```
data(exData)
```

```
### run function
map <- msc.quality(mapstats = system.file("extdata", exData$mapstats, package = "rKOMICS"),
                   exData$species)
```

```
lapply(map$proportions, mean)$MR_HQ
lapply(map$proportions, mean)$MR_CSB3_HQ
```
### visualize results barplot(map\$proportions\$MR)

The msc.richness function calculates the measure of minicircle richness per sample by estimating the number of Minicircle Sequence Classes (MSCs) in each sample. It takes into account different minimum percent identities (MPIs) and returns a table of richness estimates per sample and per MPI. Additionally, it generates a boxplot that illustrates the minicircle richness across samples based on the estimated MSCs over a range of MPIs.

#### Usage

msc.richness(clustmatrices, samples, groups)

#### Arguments

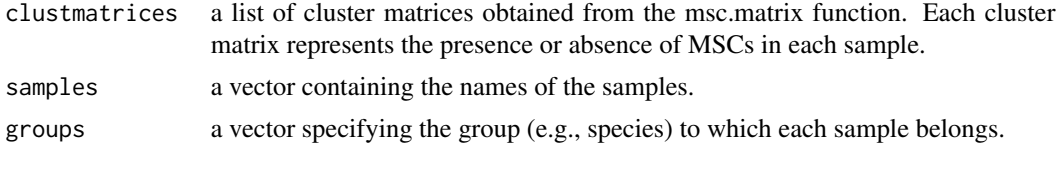

#### Value

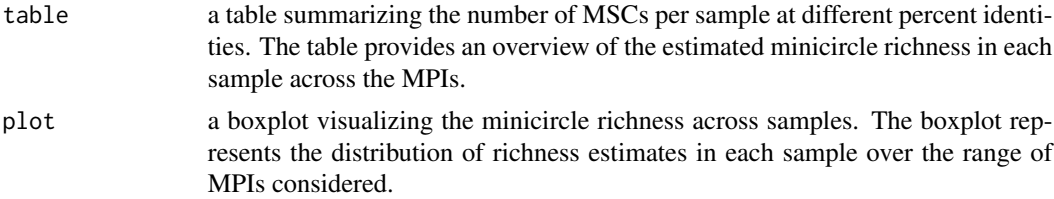

#### Examples

```
require(ggplot2)
data(matrices)
data(exData)
```
#### run function richness <- msc.richness(matrices, samples = exData\$samples, groups = exData\$species)

```
apply(richness$table[which(richness$table$group=="L. peruviana"),-(1:2)], 2, mean)
apply(richness$table[which(richness$table$group=="L. braziliensis"),-(1:2)], 2, mean)
apply(richness$table[which(richness$table$group=="hybrid"),-(1:2)], 2, mean)
```

```
#### visualize results
barplot(richness$table[,"id93"], names.arg = richness$table[,1],
       las=2, cex.names=0.4, main="N of MSC at id 93")
```
#### <span id="page-10-0"></span> $\frac{11}{11}$

```
#### adjust plot
richness$plot + ggtitle("MSC richness across % id") +
              theme(axis.text.x = element_text(angle=45, hjust=1))
### show results of subset
table(exData$species)
hybrid <- which(exData$species=="hybrid")
# richness.subset <- msc.richness(matrices, samples = exData$samples[hybrid],
# groups = exData$species[hybrid])
```
msc.seqs *Retrieve sequences*

#### Description

The msc.seqs function retrieves the DNA sequence of a Minicircle Sequence Classes (MSC) together with all its hit sequences from a FASTA file and a corresponding UC file. This function is useful for extracting and analyzing specific MSCs and their associated hit sequences.

#### Usage

```
msc.seqs(fastafile, ucfile, clustnumbers, writeDNA = TRUE)
```
#### Arguments

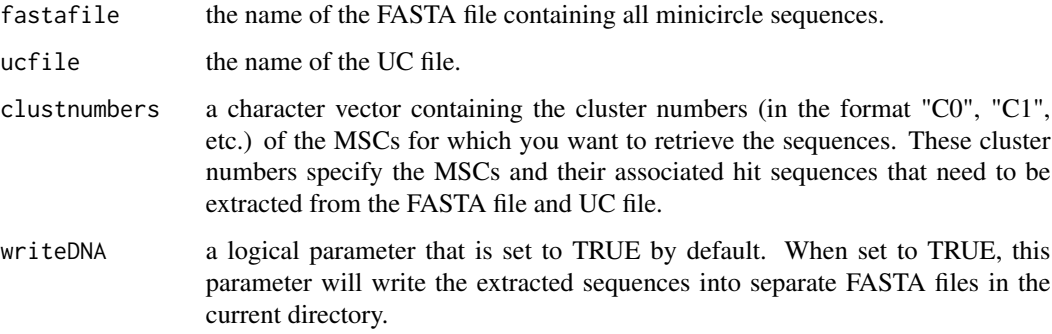

#### Value

a table that summarizes the number of hit sequences found in each MSC, the MSC names, and the samples where the MSCs are present. This table provides an overview of the extracted sequences and their distribution across samples.

one FASTA file per MSC with all its hit sequences. These FASTA files can be further used for downstream analyses or sequence comparisons.

#### Examples

data(exData)

```
### select a subset of MSC
Lpe <- which(exData$species == "L. peruviana")
specific <- msc.subset(matrices[[7]], subset = Lpe)
### run function
seq <- msc.seqs(fastafile = system.file("extdata", "all.minicircles.circ.fasta", package="rKOMICS"),
                ucfile = system.file("extdata", exData$ucs, package="rKOMICS")[7],
                clustnumbers = specific$clustnumbers, writeDNA = FALSE)
```
msc.similarity *Minicircle Sequence Classes similarity*

#### Description

The function msc.similarity returns a measure of minicircle sequence composition within and between groups of samples. Specifically, it estimates the absolute and relative number of Minicircle Sequence Classes (MSCs) that are unique to each group or shared between two or more groups. The function returns tables and barplots that summarize the number of unique or shared MSCs for each minimum percent identity (MPI) separately or combined over all MPIs.

#### Usage

msc.similarity(clustmatrices, samples, groups)

#### Arguments

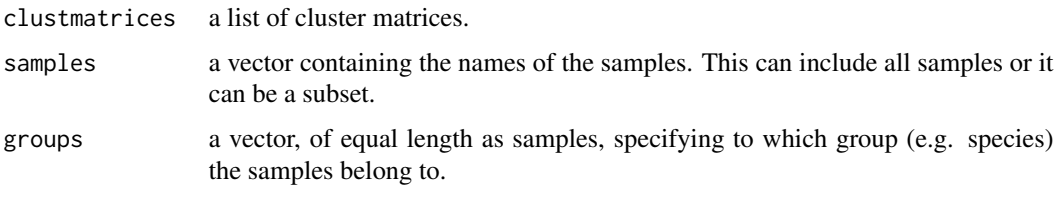

#### Value

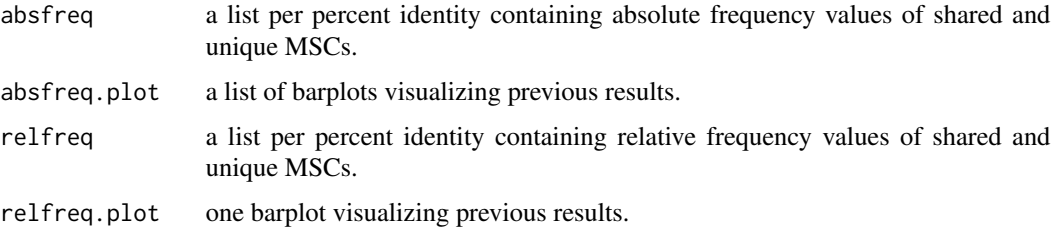

<span id="page-11-0"></span>

#### <span id="page-12-0"></span>msc.subset 13

#### Examples

```
require(viridis)
data(matrices)
data(exData)
### run function
sim <- msc.similarity(matrices, samples = exData$samples,
                      groups = exData$species)
### visualize results (absolute frequencies)
barplot(sim$absfreq$id93)
### adjust plot (relative frequencies)
sim$relfreq.plot + scale_fill_viridis(discrete = TRUE)
sim$relfreq$id97["2"]*100
sim$relfreq$id97["3"]*100
### reduce number of groups
groups <- exData$species
levels(groups)[levels(groups)!='hybrid'] <- "non-hybrid"
sim.red <- msc.similarity(matrices, samples = exData$samples, groups = groups)
sim.red$relfreq.plot + scale_fill_viridis(discrete = TRUE)
```
msc.subset *Specific Minicircle Sequence Classes*

#### Description

The msc.subset function allows you to identify specific Minicircle Sequence Classes (MSCs) for a subset of samples based on the output of the msc.matrix function. It helps in extracting and analyzing MSCs that are present in a particular subset of samples.

#### Usage

```
msc.subset(clustmatrix, subset)
```
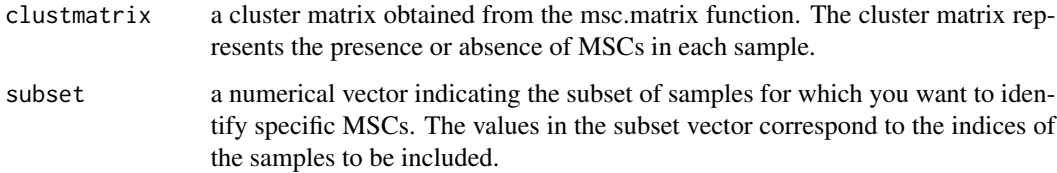

#### <span id="page-13-0"></span>Value

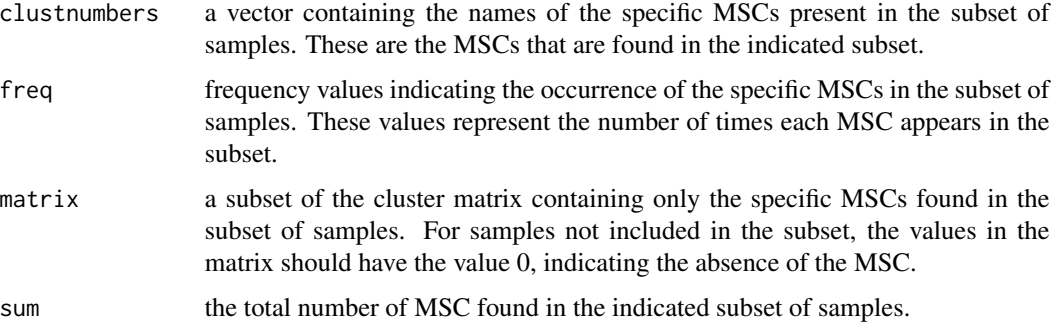

#### Examples

```
data(matrices)
data(exData)
### selecting a group of samples e.g. all L. peruviana species
Lpe <- which(exData$species == "L. peruviana")
### run function
specific <- msc.subset(matrices[["id97"]], subset = Lpe)
### visualize results (check if it is indeed specific)
heatmap(specific$matrix) # or:
msc.heatmap(specific$matrix, samples = exData$samples, groups = exData$species)
### find specific MSC with highest frequency
which.max(specific$freq)
```
msc.uc *Cluster Analyses*

#### **Description**

The function msc.uc reads the output of the clustering analyses (UC file) for each specified minimum percent identity (MPI) into a single list, which will be analyzed automatically to calculate and visualize, per MPI, the number of minicircle sequence classes (MSCs), the proportion of perfect alignments (i.e. alignments without any insertion/deletion, but allowing point mutations) and the number of alignment gaps. Gaps are defined by i) the number of insertions/deletions and ii) the length in base pairs of each individual insertion/deletion. It also issues a warning when large gaps (>500 bp) are found, which points the user to anomalous alignments due to e.g. artificial dimers introduced by the assembly process. This allows the user to make an informed decision about the MPI (or MPI's) that best captures minicircle sequence richness within a (group of) sample(s) while minimizing the number and length of alignment gaps.

#### msc.uc and the state of the state of the state of the state of the state of the state of the state of the state of the state of the state of the state of the state of the state of the state of the state of the state of the

#### Usage

msc.uc(files)

#### Arguments

```
files a character vector that includes the file names of UC files (produced by USE-
                  ARCH or VSEARCH), such as all.minicircles.circ.id70.uc, all.minicircles.circ.id80.uc,
                  and so on. Please ensure that your file names end with 'idxx.uc' for this function
                  to work properly.
```
#### Value

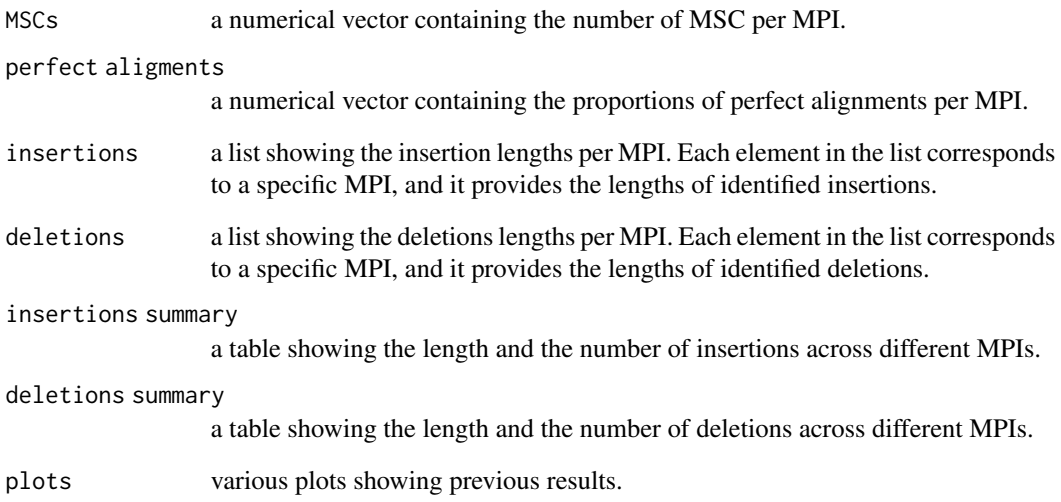

#### Examples

data(exData)

```
### run function
```

```
ucs <- msc.uc(files = system.file("extdata", exData$ucs, package="rKOMICS"))
```

```
ucs$MSCs["100"]
ucs$MSCs["97"]
```
### results ucs\$plots

The preprocess function is used to filter minicircle sequences based on sequence length and circularization success. When minicircle sequences are assembled with KOMICS, individual fasta files are generated for each sample. This function allows you to filter these sequences based on their length and whether they are circularized or not. The filtered sequences are then written into individual FASTA files in the current working directory.

#### Usage

preprocess(files, groups, circ = TRUE, min = 500, max = 1500, writeDNA = TRUE)

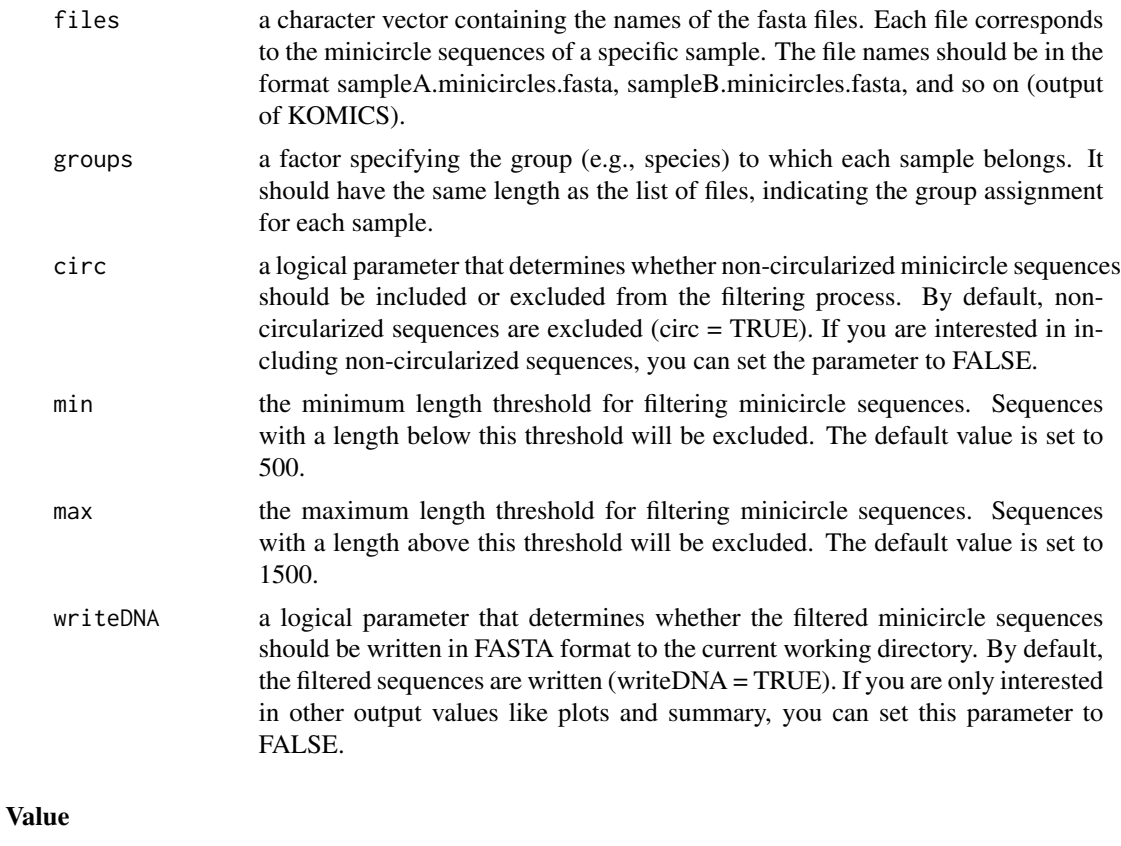

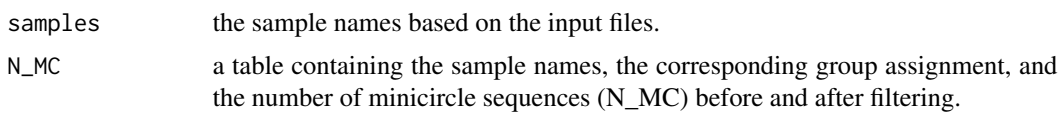

#### <span id="page-16-0"></span>read.uc and 17 and 17 and 17 and 17 and 17 and 17 and 17 and 17 and 17 and 17 and 17 and 17 and 17 and 17 and 17

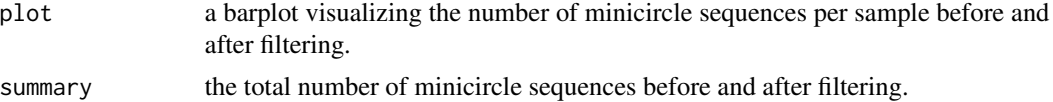

#### Examples

```
require(ggplot2)
data(exData)
### setwd("")
### run function
table(exData$species)
pre <- preprocess(files = system.file("extdata", exData$fastafiles, package="rKOMICS"),
                  groups = exData$species,
                  circ = TRUE, min = 500, max = 1200, writeDNA = FALSE)pre$summary
### visualize results
barplot(pre$N_MC[,"beforefiltering"],
       names.arg = pre$N_MC[,1], las=2, cex.names=0.4)
### alter plot
```

```
pre$plot + labs(caption = paste0('N of MC sequences before and after filtering, ', Sys.Date()))
```
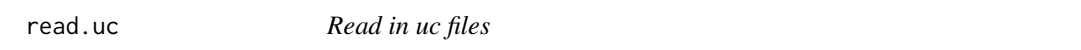

#### Description

The read.uc function is used to read the output of clustering analyses from a UC file. The function stores the information in two tables: one for hit records (H) and one for cluster records (C).

#### Usage

```
read.uc(file)
```
#### Arguments

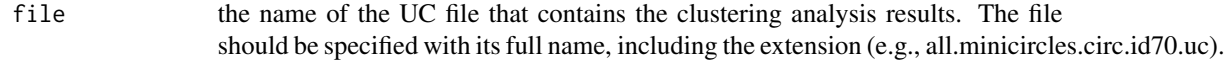

#### Value

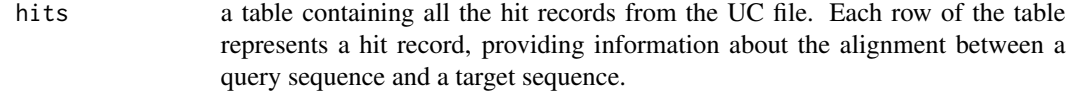

<span id="page-17-0"></span>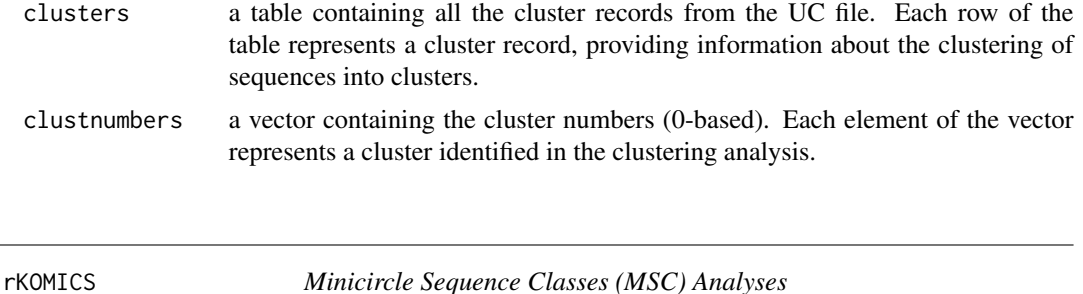

This is a analysis toolkit to streamline the analyses of minicircle sequence diversity in populationscale genome projects. rKOMICS is a user-friendly R package that has simple installation requirements and that is applicable to all 27 trypanosomatid genera. Once minicircle sequence alignments are generated, rKOMICS allows to examine, summarize and visualize minicircle sequence diversity within and between samples through the analyses of minicircle sequence clusters. We showcase the functionalities of the (r)KOMICS tool suite using a whole-genome sequencing dataset from a recently published study on the history of diversification of the Leishmania braziliensis species complex in Peru. Analyses of population diversity and structure highlighted differences in minicircle sequence richness and composition between Leishmania subspecies, and between subpopulations within subspecies. The rKOMICS package establishes a critical framework to manipulate, explore and extract biologically relevant information from mitochondrial minicircle assemblies in tens to hundreds of samples simultaneously and efficiently. This should facilitate research that aims to develop new molecular markers for identifying species-specific minicircles, or to study the ancestry of parasites for complementary insights into their evolutionary history. \*\*\*\*\* !! WARNING: this package relies on dependencies from Bioconductor. For Mac users, this can generate errors when installing rKOMICS. Install Bioconductor and ComplexHeatmap at advance: install.packages("BiocManager"); BiocManager::install("ComplexHeatmap") \*\*\*\*\*.

#### Details

The DESCRIPTION file: This package was not yet installed at build time.

Index of help topics:

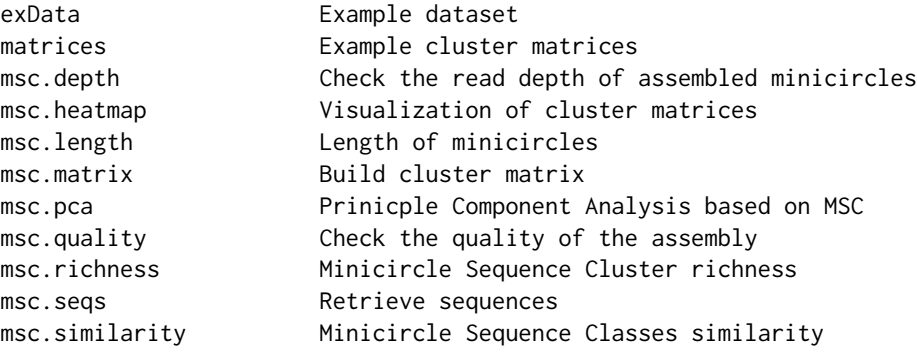

#### rKOMICS 19

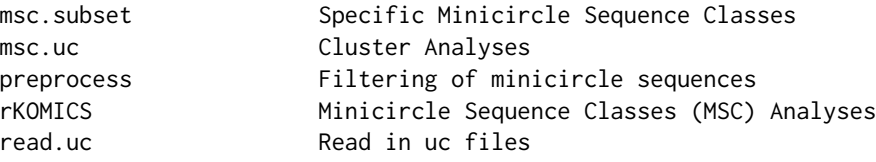

#### Author(s)

Frederik Van den Broeck <frederik.vandenbroeck@kuleuven.be>

Manon Geerts <mgeerts@itg.be>

#### References

Geerts, M., Schnaufer, A. & Van den Broeck, F. rKOMICS: an R package for processing mitochondrial minicircle assemblies in population-scale genome projects. BMC Bioinformatics 22, 468 (2021). doi: [10.1186/s12859021043841](https://doi.org/10.1186/s12859-021-04384-1)

Van den Broeck F, Savill NJ, Imamura H, Sanders M, Maes I, Cooper S, et al. Ecological divergence and hybridization of Neotropical Leishmania parasites. Proc Natl Acad Sci U S A. 2020;117. doi: [10.1073/pnas.1920136117.](https://doi.org/10.1073/pnas.1920136117)

#### See Also

Github: <https://frebio.github.io/>

komics-suite: <https://frebio.github.io/komics/>

# <span id="page-19-0"></span>Index

∗ datasets exData, [2](#page-1-0) matrices, [3](#page-2-0) exData, [2](#page-1-0) matrices, [3](#page-2-0) msc.depth, [3](#page-2-0) msc.heatmap, [4](#page-3-0) msc.length, [5](#page-4-0) msc.matrix, [6](#page-5-0) msc.pca, [7](#page-6-0) msc.quality, [9](#page-8-0) msc.richness, [10](#page-9-0) msc.seqs, [11](#page-10-0) msc.similarity, [12](#page-11-0) msc.subset, [13](#page-12-0) msc.uc, [14](#page-13-0) preprocess, [16](#page-15-0) read.uc, [17](#page-16-0) rKOMICS, [18](#page-17-0)